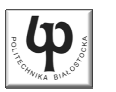

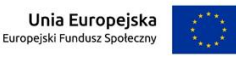

#### Wydział ElektrycznyKatedra Elektrotechniki, Energoelektroniki i Elektroenergetyki

Materiały do wykładu z przedmiotu:**InformatykaKod: EDS1B1007**

### **WYKŁAD NR 6**

#### **Opracował: dr inż. Jarosław Forenc**

#### **Białystok 2021**

Materiały zostały opracowane w ramach projektu "PB2020 - Zintegrowany Program Rozwoju Politechniki Białostockiej" realizowanego w ramach Działania 3.5 Programu Operacyjnego Wiedza, Edukacja, Rozwój 2014-2020 współfinansowanego ze środków Europejskiego Funduszu Społecznego.

Informatyka (EDS1B1007), studia stacjonarne I stopnia drinż. Jarosław Forenc<br>Rok akademicki 2021/2022, Wykład nr 6 (3/48) Rok akademicki 2021/2022, Wykład nr 6 $3/48$ 

# Typy standardowych operacji wejścia-wyjścia

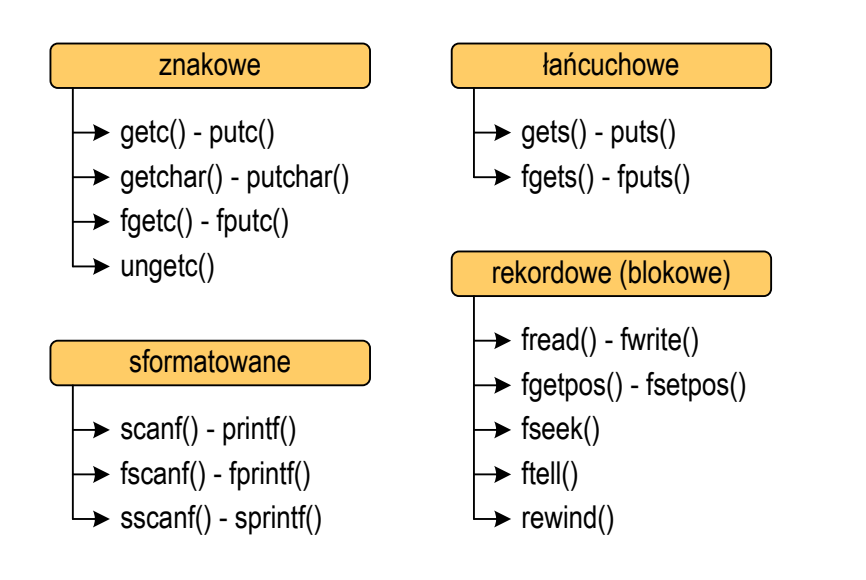

### Plan wykładu nr 6

- É Operacje wejścia-wyjścia w języku C
- П Operacje na plikach
	- $\Box$ otwarcie i zamknięcie pliku
- H Typy operacji wejścia-wyjścia
	- $\Box$ znakowe
	- $\Box$ łańcuchowe
	- $\Box$ sformatowane
	- $\Box$ rekordowe (blokowe)

Informatyka (EDS1B1007), studia stacjonarne I stopnia drinż. Jarosław Forenc<br>Rok akademicki 2021/2022, Wykład nr 6 (4/48) Rok akademicki 2021/2022, Wykład nr 6

 $\sim$  4/48

# Typy standardowych operacji wejścia-wyjścia

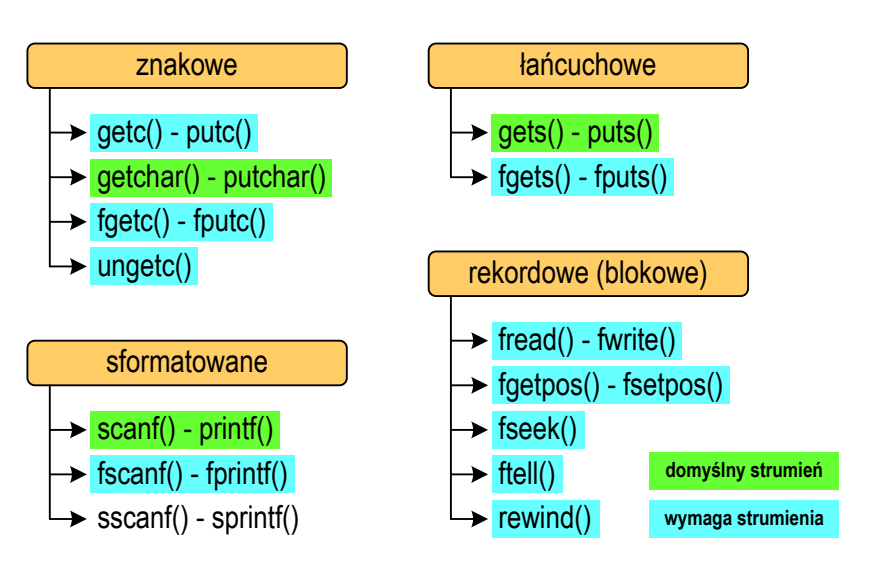

Informatyka (EDS1B1007), studia stacjonarne I stopnia drinż. Jarosław Forenc<br>Rok akademicki 2021/2022, Wykład nr 6 5/48 Rok akademicki 2021/2022, Wykład nr 6

 $5/48$ 

# Operacje na plikach

- П Strumień wiąże się z plikiem za pomocą otwarcia, zaś połączenie to jest przerywane przez z<mark>amknięcie st</mark>rumienia
- Operacje związane z przetwarzaniem pliku zazwyczaj składają się z trzech części

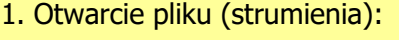

- funkcje: fopen()
- 2. Operacje na pliku (strumieniu), np. czytanie, pisanie:
	- funkcje dla plików tekstowych: fprintf(), fscanf(), fgetc(), fputc(), fgets(), fputs()…
	- funkcje dla plików binarnych: fread(), fwrite(), …
- 3. Zamknięcie pliku (strumienia):
	- funkcja: fclose()

Informatyka (EDS1B1007), studia stacjonarne I stopnia drinż. Jarosław Forenc<br>Rok akademicki 2021/2022, Wykład nr 6 Rok akademicki 2021/2022, Wykład nr 6 $\sim$  7/48

### Otwarcie pliku - fopen()

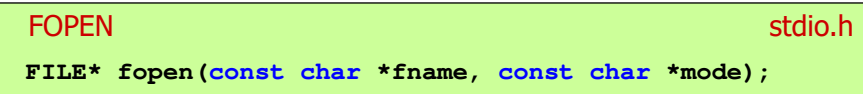

- П Zwraca wskaźnik na strukturę FILE skojarzoną z otwartym plikiem
- Gdy otwarcie pliku nie powiodło się to zwraca NULL
- П Zawsze należy sprawdzać, czy otwarcie pliku powiodło się
- Po otwarciu pliku odwołujemy się do niego przez wskaźnik pliku
- П Domyślnie plik jest otwierany w trybie tekstowym, natomiast dodanie litery "b" w trybie otwarcie oznacza tryb binarny

# Otwarcie pliku - fopen()

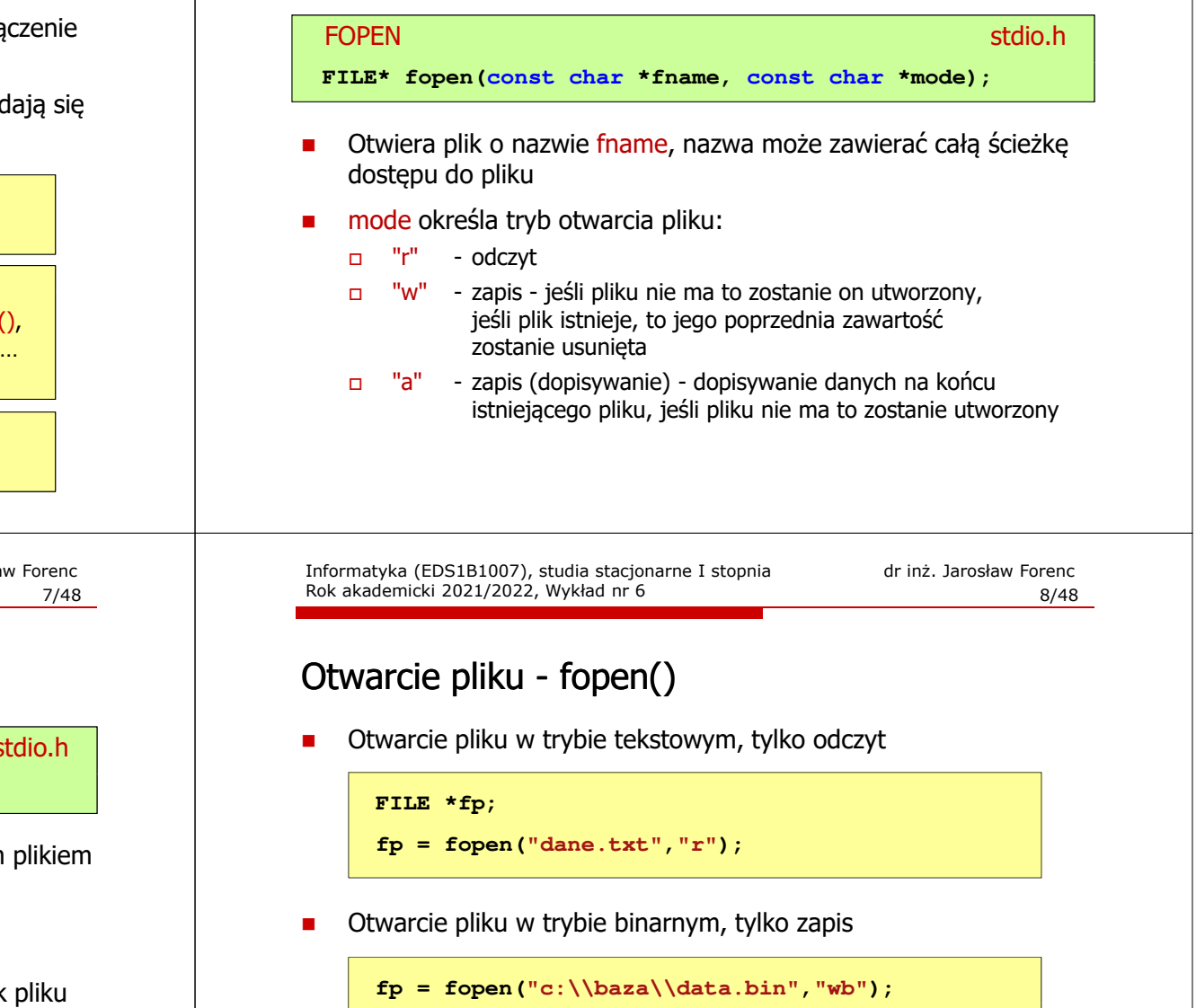

П Otwarcie pliku w trybie tekstowym, tylko zapis

**fp = fopen("wynik.txt","wt");**

 $\frac{9}{48}$ 

# Zamknięcie pliku - fclose()

**FCLOSE** <mark>E</mark> Statistica Constitution of the Constitution of the Statistical Statistical Statistical Statistical Statistica **int fclose(FILE \*fp);**

- Zamyka plik wskazywany przez fp
- П Zwraca 0 (zero) jeśli zamknięcie pliku było pomyślne
- W przypadku wystąpienia błędu zwraca EOF

#### **#define EOF (-1)**

- П Po zamknięciu pliku, wskaźnik fp może być wykorzystany do otwarcia innego pliku
- W programie może być jednocześnie otwartych wiele plików

Informatyka (EDS1B1007), studia stacjonarne I stopnia drież. Jarosław Forenc<br>Rok akademicki 2021/2022, Wykład nr 6 Rok akademicki 2021/2022, Wykład nr 6 $11/48$ 

# Znakowe operacje wejścia-wyjścia

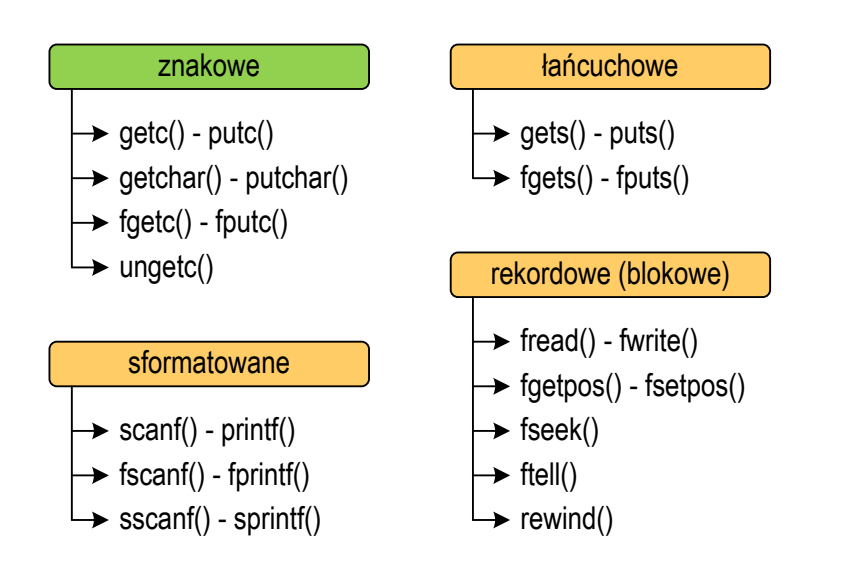

### Przykład: otwarcie i zamknięcie pliku

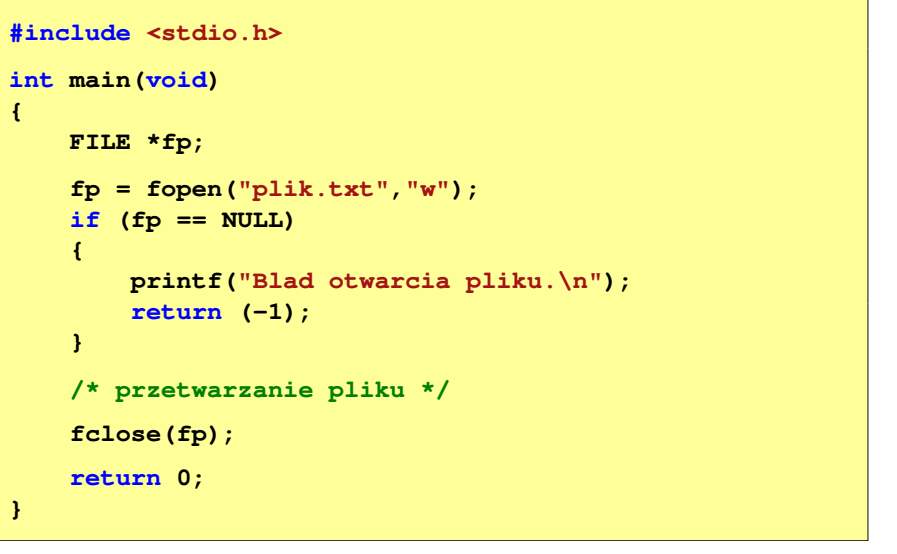

Informatyka (EDS1B1007), studia stacjonarne I stopnia drinż. Jarosław Forenc Rok akademicki 2021/2022, Wykład nr 6 Rok akademicki 2021/2022, Wykład nr 6

```
12/48
```
# Znakowe operacje wejścia-wyjścia

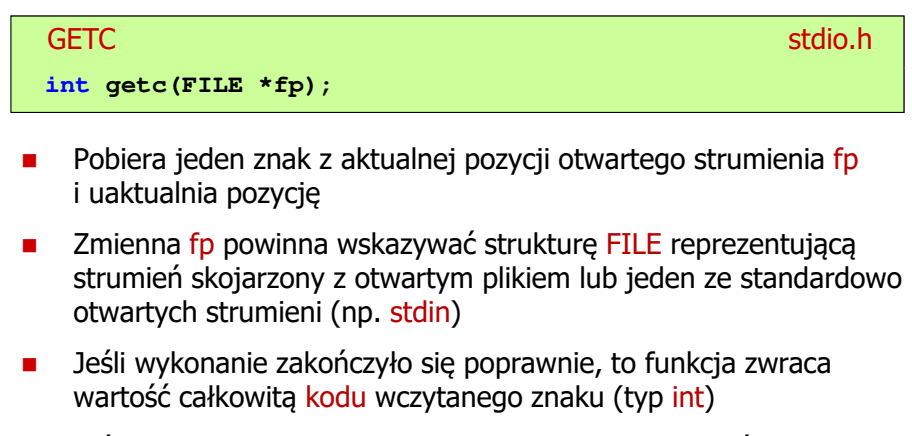

Ē. Jeśli wystąpił błąd lub przeczytany został znacznik końca pliku, to funkcja zwraca wartość EOF

### Przykład: wyświetlenie pliku tekstowego

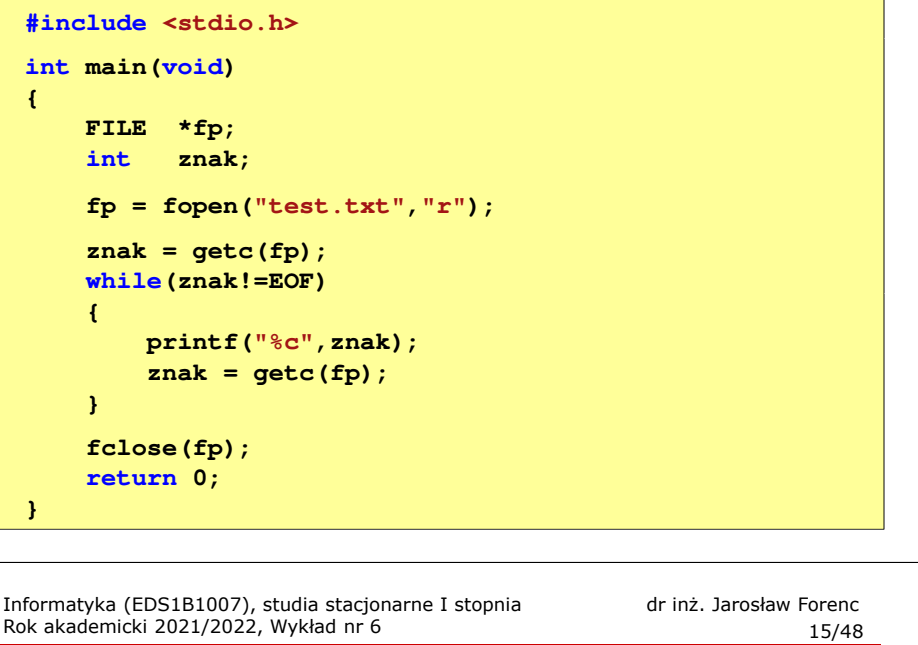

# Znakowe operacje wejścia-wyjścia

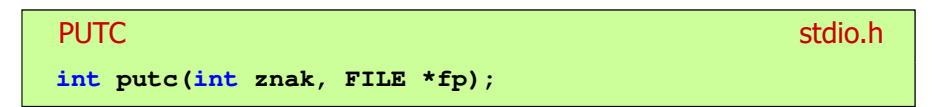

- П Wpisuje znak do otwartego strumienia reprezentowanego przez argument fp
- Zmienna fp powinna wskazywać strukturę FILE reprezentującą strumień skojarzony z otwartym plikiem lub jeden ze standardowo otwartych strumieni (np. stdout)
- П Jeśli wykonanie zakończyło się poprawnie, to funkcja zwraca wypisany znak
- Jeśli wystąpił błąd, to funkcja zwraca wartość EOF

### Schemat przetwarzania pliku

П Typowy schemat odczytywania danych z pliku

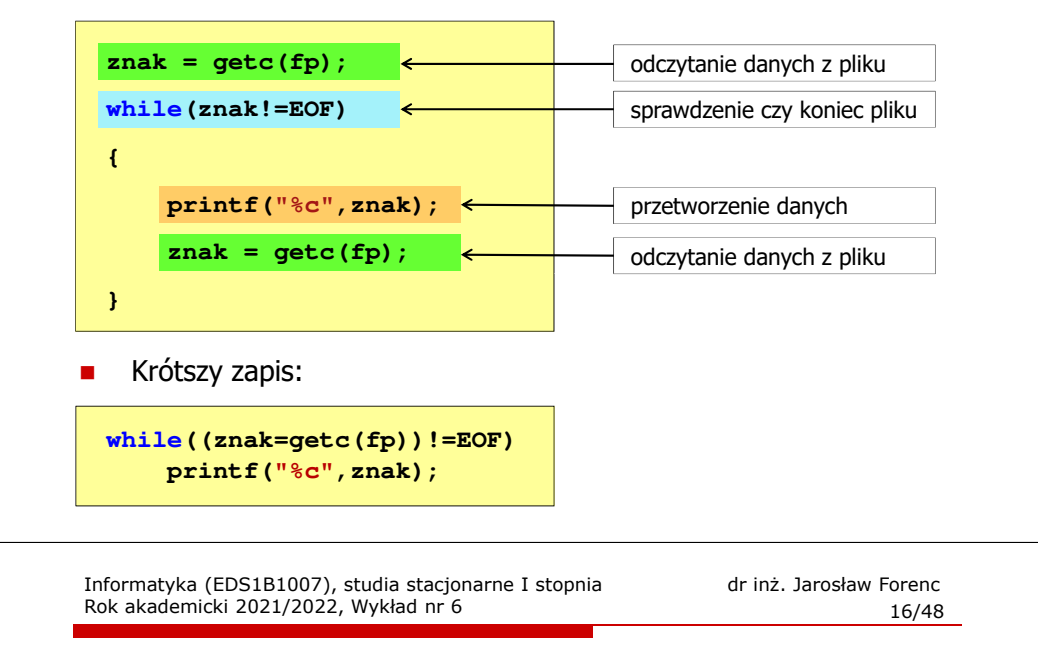

### Przykład: zapisanie alfabetu do pliku tekstowego

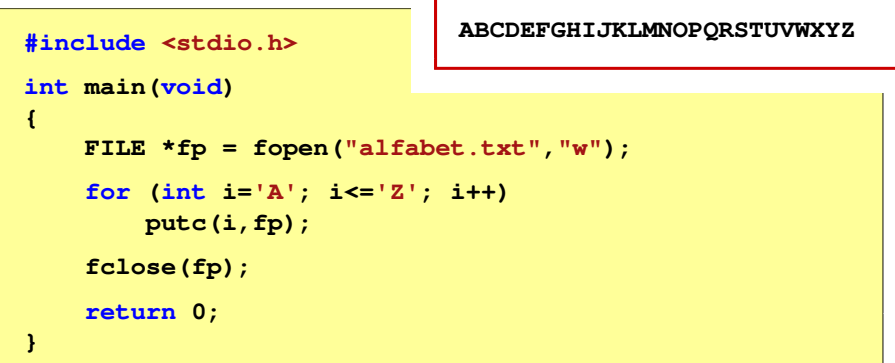

П Stosując strumień stdout można wyświetlić alfabet na ekranie

```
for (int i='A'; i<='Z'; i++)
putc(i,stdout);
```
 $17/48$ 

# Znakowe operacje wejścia-wyjścia

#### **GETCHAR**

**int getchar(void);**

<mark>R</mark> Stdio.h

- Pobiera znak ze strumienia stdin (klawiatura)
- П Jeśli wykonanie zakończyło się poprawnie, to funkcja zwraca przeczytany znak (typ int)
- Jeśli wystąpił błąd albo został przeczytany znacznik końca pliku, to funkcja zwraca wartość EOF

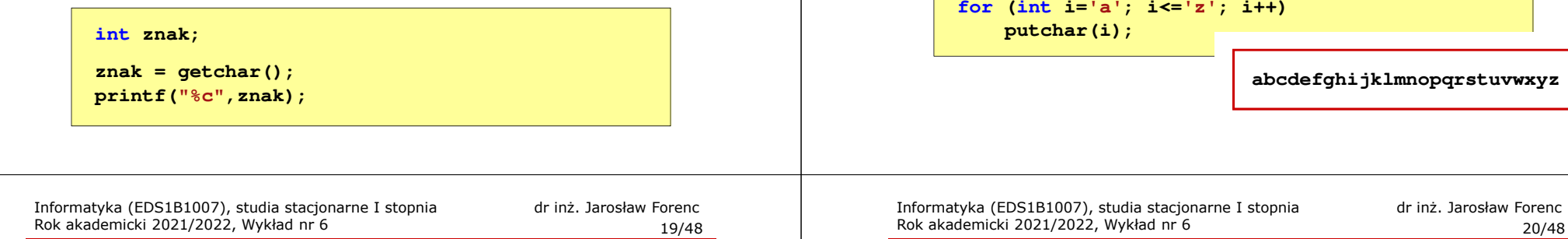

# Przykład: liczba znaków wczytanych z klawiatury

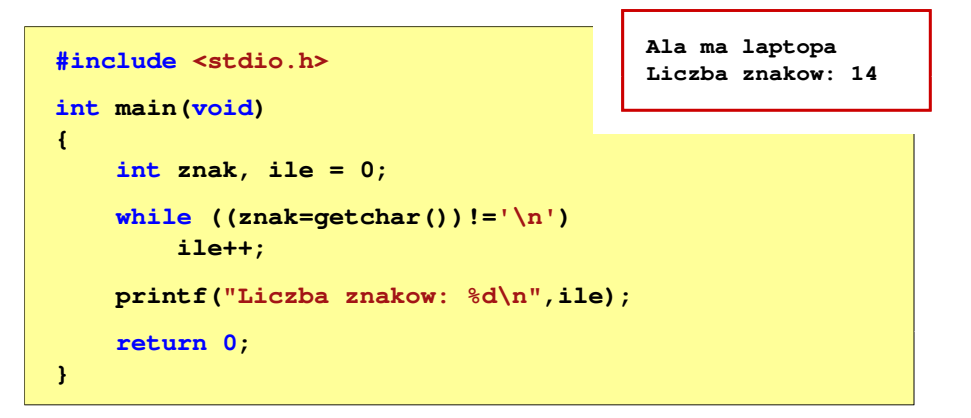

- П Wprowadzane znaki są buforowane do naciśnięcia klawisza Enter
- Po naciśnięciu klawisza Enter zawartość bufora jest przesyłana do programu i analizowana w nim

# Znakowe operacje wejścia-wyjścia

#### PUTCHAR<mark>R</mark> Stdio.h

#### **int putchar(int znak);**

- П Wpisuje znak do strumienia stdout (standardowo ekran)
- П Jeśli wykonanie zakończyło się poprawnie, to funkcja zwraca wypisany znak
- Ē Jeśli wystąpił błąd, to funkcja zwraca wartość EOF

# Rok akademicki 2021/2022, Wykład nr 6

```
\sim 20/48
```
# Znakowe operacje wejścia-wyjścia

#### **FGETC** <mark>C</mark> statistical properties of the contract of the contract of the statistical properties of the statistical properties П Pobiera jeden znak ze strumienia wskazywanego przez fp П Jeśli wykonanie zakończyło się poprawnie, to funkcja zwraca przeczytany znak po przekształceniu go na typ int**int fgetc(FILE \*fp);**

Ē. Jeśli wystąpił błąd lub został przeczytany znacznik końca pliku, to funkcja zwraca wartość EOF

 $21/48$ 

# Znakowe operacje wejścia-wyjścia

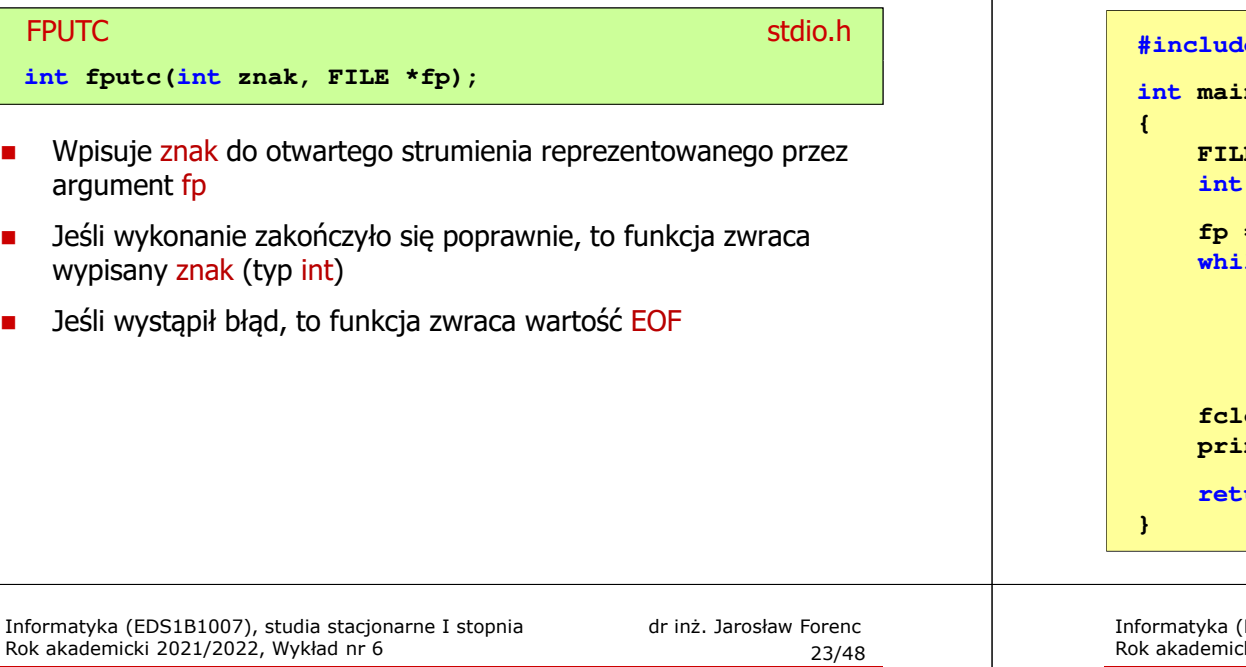

# Łańcuchowe operacje wejścia-wyjścia

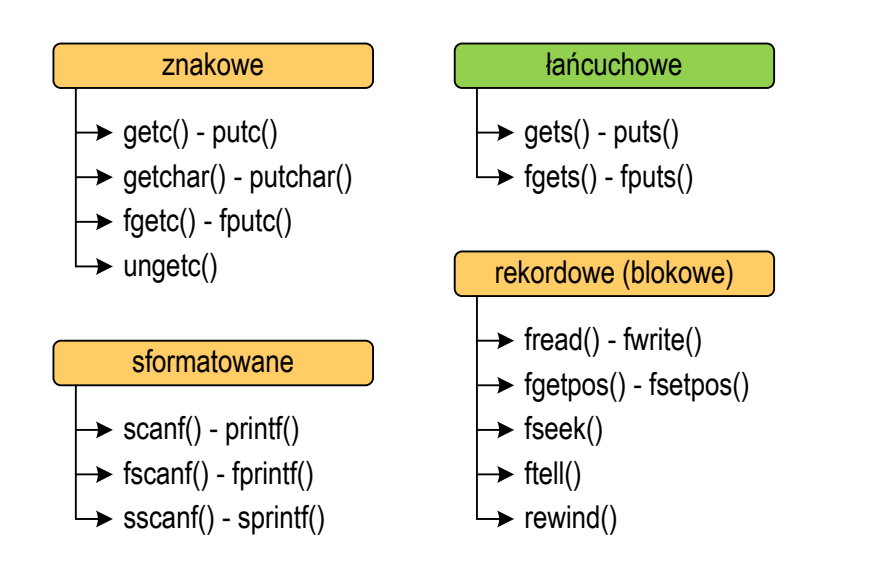

Informatyka (EDS1B1007), studia stacjonarne I stopnia drinż. Jarosław Forenc<br>Rok akademicki 2021/2022, Wykład nr 6 (22/48) Rok akademicki 2021/2022, Wykład nr 6

### Przykład: liczba wyrazów w pliku

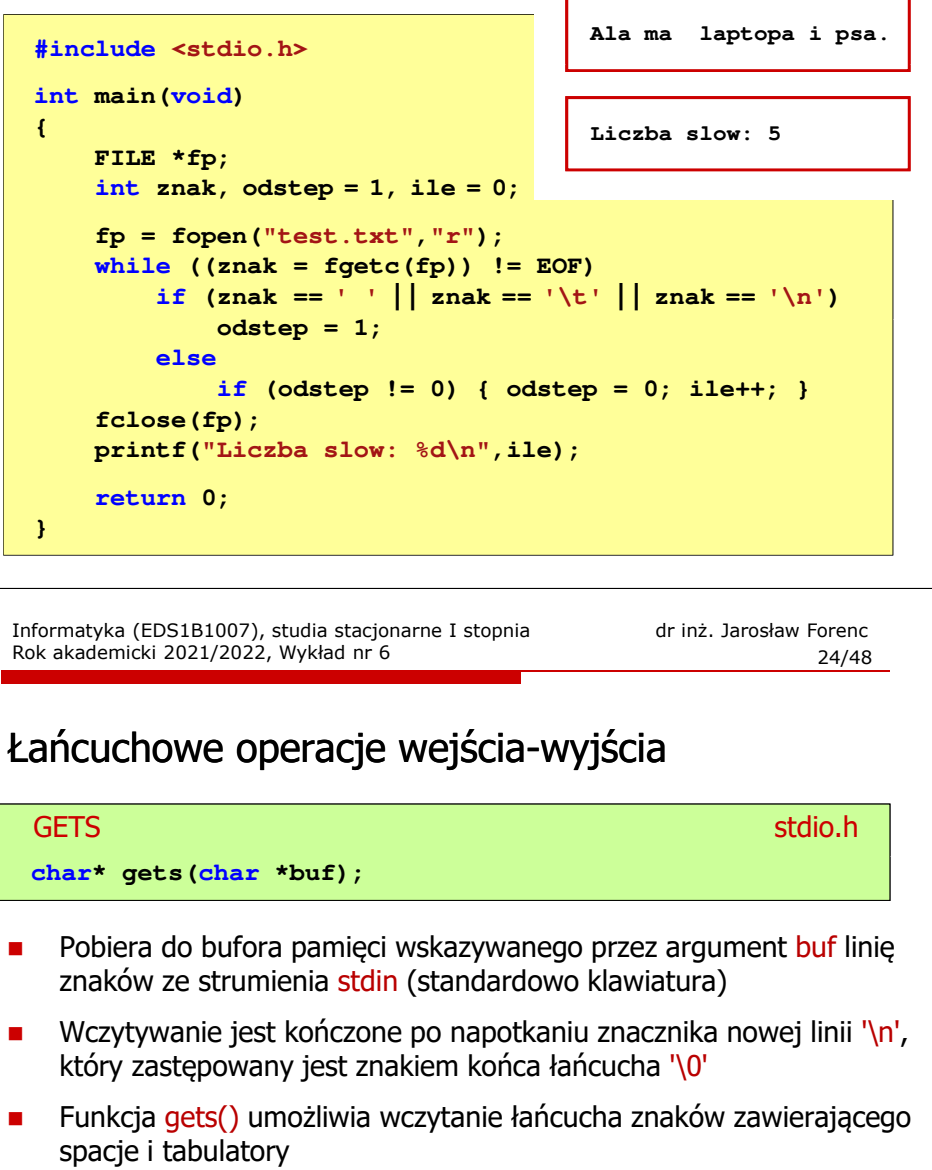

- $\blacksquare$  Jeśli wykonanie zakończyło się poprawnie, to funkcja zwraca wskazanie do łańcucha buf
- $\blacksquare$  Jeśli wystąpił błąd lub podczas wczytywania został napotkany znacznik końca pliku, to funkcja zwraca wartość EOF

# Łańcuchowe operacje wejścia-wyjścia

#### **PUTS**

station and the contract of the contract of the contract of the station of the contract of the contract of the contract of the contract of the contract of the contract of the contract of the contract of the contract of the

### **int puts(const char \*buf);**

- Wpisuje łańcuch buf do strumienia stdout (standardowo ekran), zastępując znak '\0' znakiem '\n'
- П Jeśli wykonanie zakończyło się poprawnie, to funkcja zwraca ostatni wypisany znak
- Jeśli wystąpił błąd, to funkcja zwraca wartość EOF

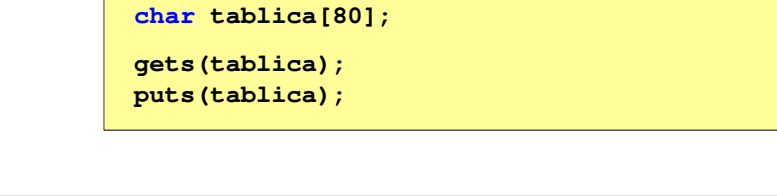

Informatyka (EDS1B1007), studia stacjonarne I stopnia drież. Jarosław Forenc Rok akademicki 2021/2022, Wykład nr 6 Rok akademicki 2021/2022, Wykład nr 6 $\sim$  27/48

# Łańcuchowe operacje wejścia-wyjścia

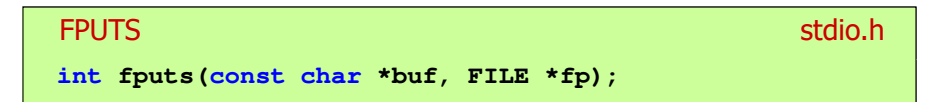

- П Wpisuje łańcuch buf do strumienia fp, nie dołącza znaku końca wiersza '\n'
- Jeśli wykonanie zakończyło się poprawnie, to funkcja zwraca ostatni wypisany znak
- П Jeśli wystąpił błąd, to funkcja zwraca wartość EOF

Informatyka (EDS1B1007), studia stacjonarne I stopnia dr inż. Jarosław Forenc<br>Rok akademicki 2021/2022, Wykład nr 6 Rok akademicki 2021/2022, Wykład nr 6

# Łańcuchowe operacje wejścia-wyjścia

#### FGETSstation.html in the contract of the contract of the contract of the contract of the contract of the contract of the contract of the contract of the contract of the contract of the contract of the contract of the contract o

**char\* fgets(char \*buf, int max, FILE \*fp);**

- П Pobiera znaki z otwartego strumienia reprezentowanego przez fp i zapisuje je do bufora pamięci wskazanego przez buf
- П Pobieranie znaków jest przerywane po napotkaniu znacznika końca linii '\<mark>n'</mark> lub odczytaniu <mark>max-1</mark> znaków
- $\blacksquare$ Po ostatnim przeczytanym znaku wstawia do bufora buf znak '\0'
- П Jeśli wykonanie zakończyło się poprawnie, to funkcja zwraca wskazanie do łańcucha buf
- П Jeśli wystąpił błąd lub napotkano znacznik końca pliku, to funkcja zwraca wartość NULL

Informatyka (EDS1B1007), studia stacjonarne I stopnia dr inż. Jarosław Forenc<br>Rok akademicki 2021/2022, Wykład nr 6 Rok akademicki 2021/2022, Wykład nr 6

 $\sim$  28/48

### Przykład: wyświetlenie pliku tekstowego

### **#include <stdio.h> int main(void) {FILE \*fp; char buf[15]; fp = fopen("test.txt","r");while (fgets(buf,15,fp)!=NULL) fputs(buf,stdout);fclose(fp);return 0;}**

## Przykład: wyświetlenie pliku tekstowego

П Zawartość pliku test.txt

> Poprzednikiem jezyka CEE byl jezyk B, 图画 ktory®回 Ritchie rozwinal w jezyk C. 80

Kolejne wywołania funkcji fgets(buf,15,fp);

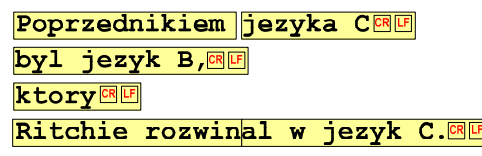

Informatyka (EDS1B1007), studia stacjonarne I stopnia drież. Jarosław Forenc Rok akademicki 2021/2022, Wykład nr 6 Rok akademicki 2021/2022, Wykład nr 6 $31/48$ 

# Sformatowane operacje wejścia-wyjścia

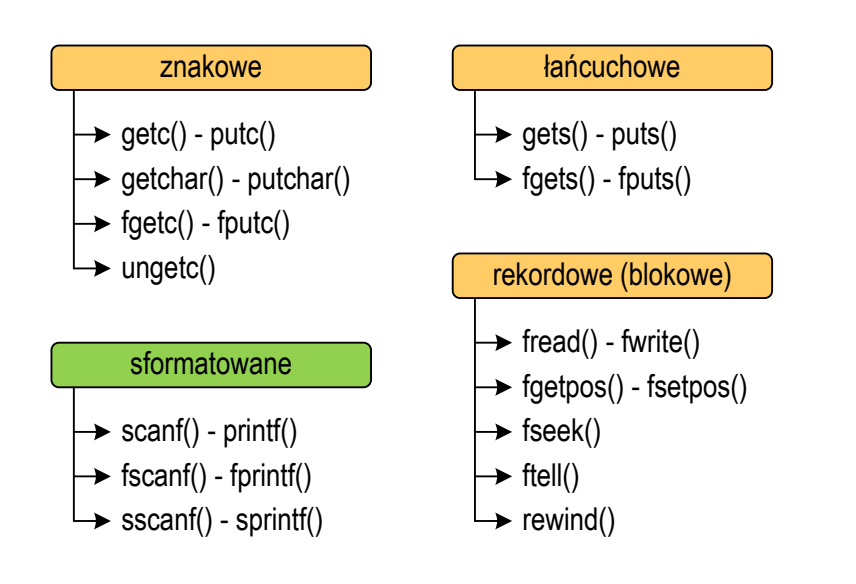

### Przykład: wyświetlenie pliku tekstowego

н Kolejne wywołania funkcji faets(buf,15,fp); i zawartość tablicy buf

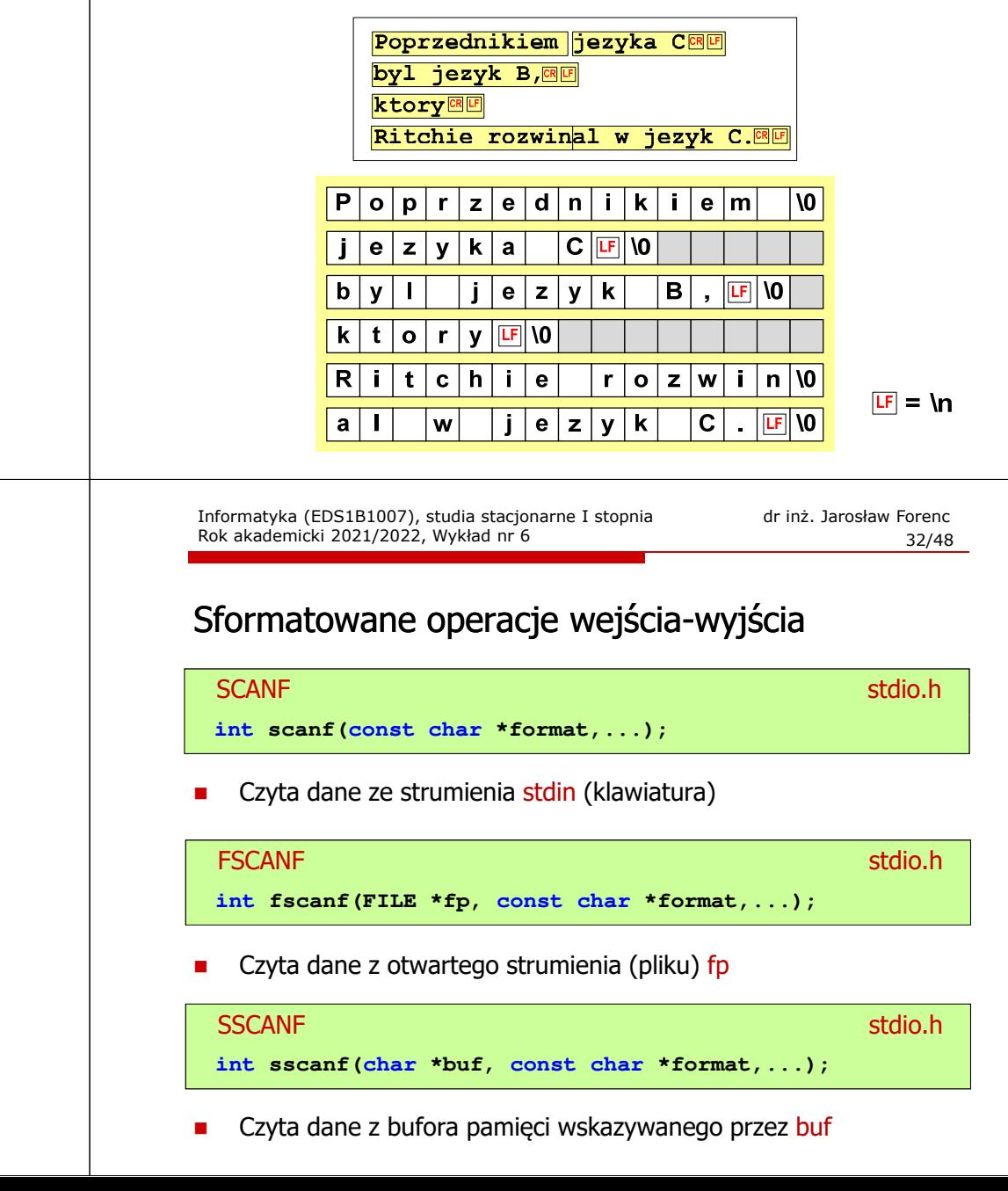

# Sformatowane operacje wejścia-wyjścia

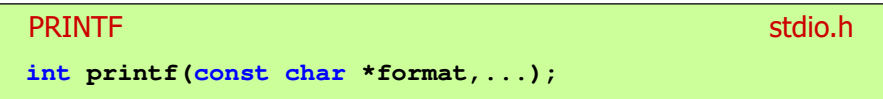

П Wyprowadza dane do strumienia stdout (ekran)

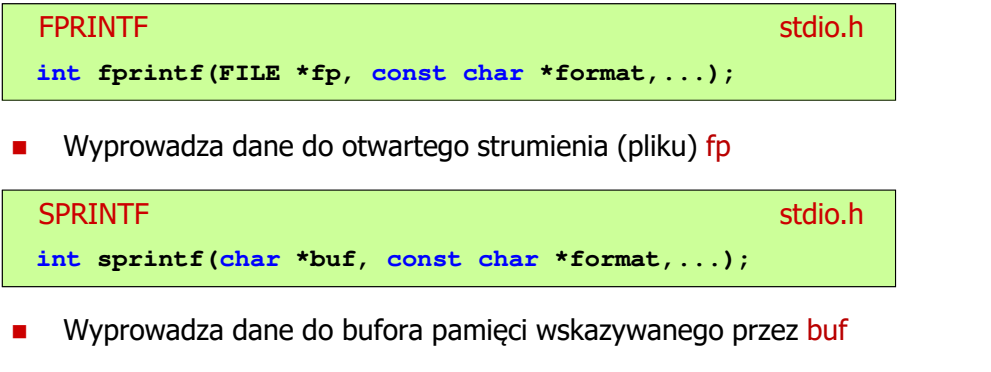

Informatyka (EDS1B1007), studia stacjonarne I stopnia drinż. Jarosław Forenc<br>Rok akademicki 2021/2022, Wykład nr 6 (35/48) Rok akademicki 2021/2022, Wykład nr 6 $\frac{35}{48}$ 

### Przykład: zapisanie liczb do pliku tekstowego

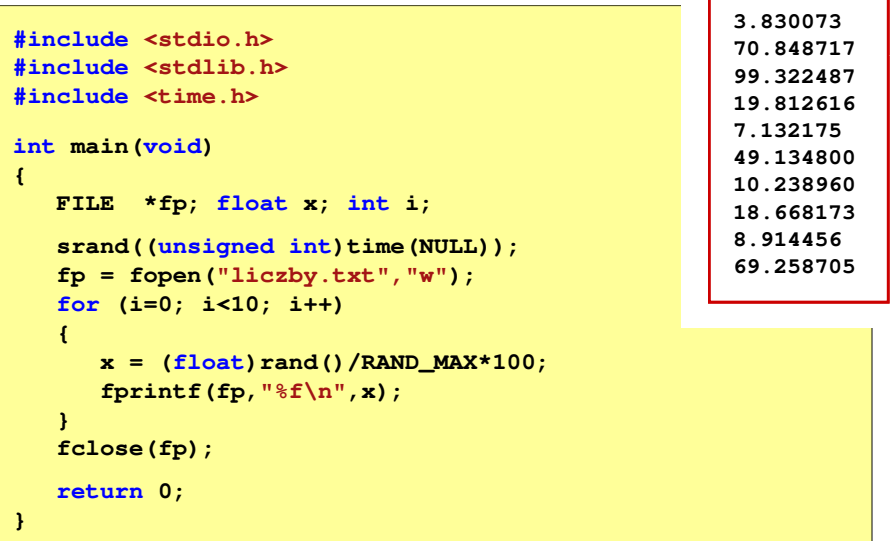

# Sformatowane operacje wejścia-wyjścia

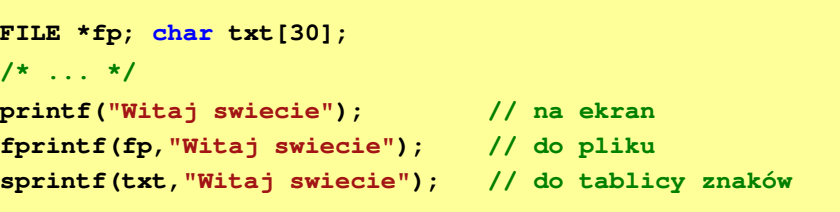

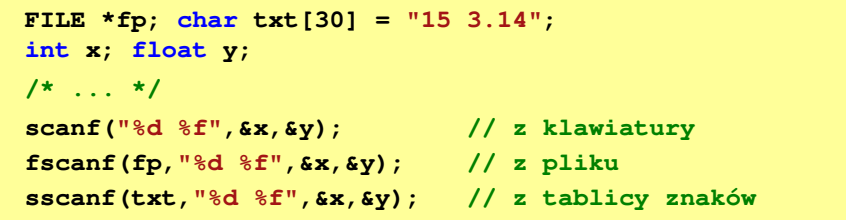

Informatyka (EDS1B1007), studia stacjonarne I stopnia drinż. Jarosław Forenc<br>Rok akademicki 2021/2022, Wykład nr 6 (36/48) Rok akademicki 2021/2022, Wykład nr 6

 $\frac{36}{48}$ 

### Przykład: zapisanie danych do pliku tekstowego

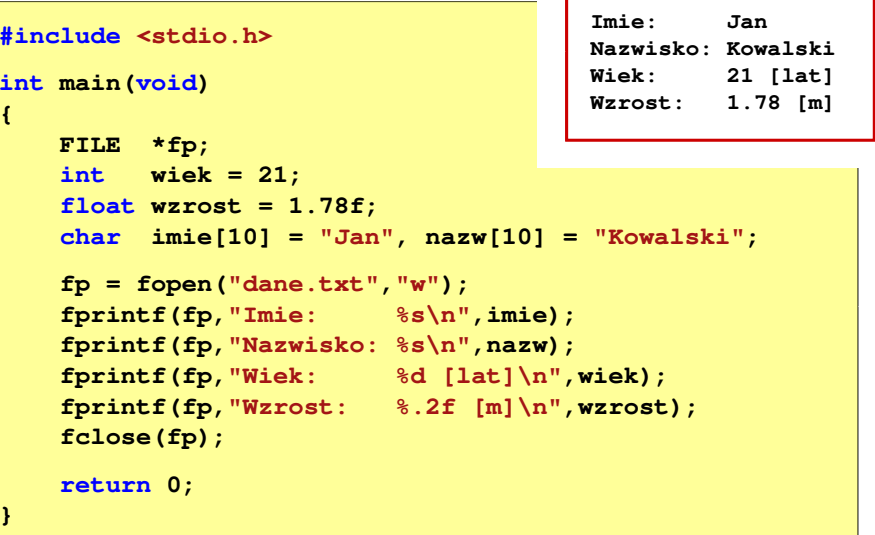

# Odczytanie zawartości pliku tekstowego

×

# Obsługa błędów wejścia-wyjścia

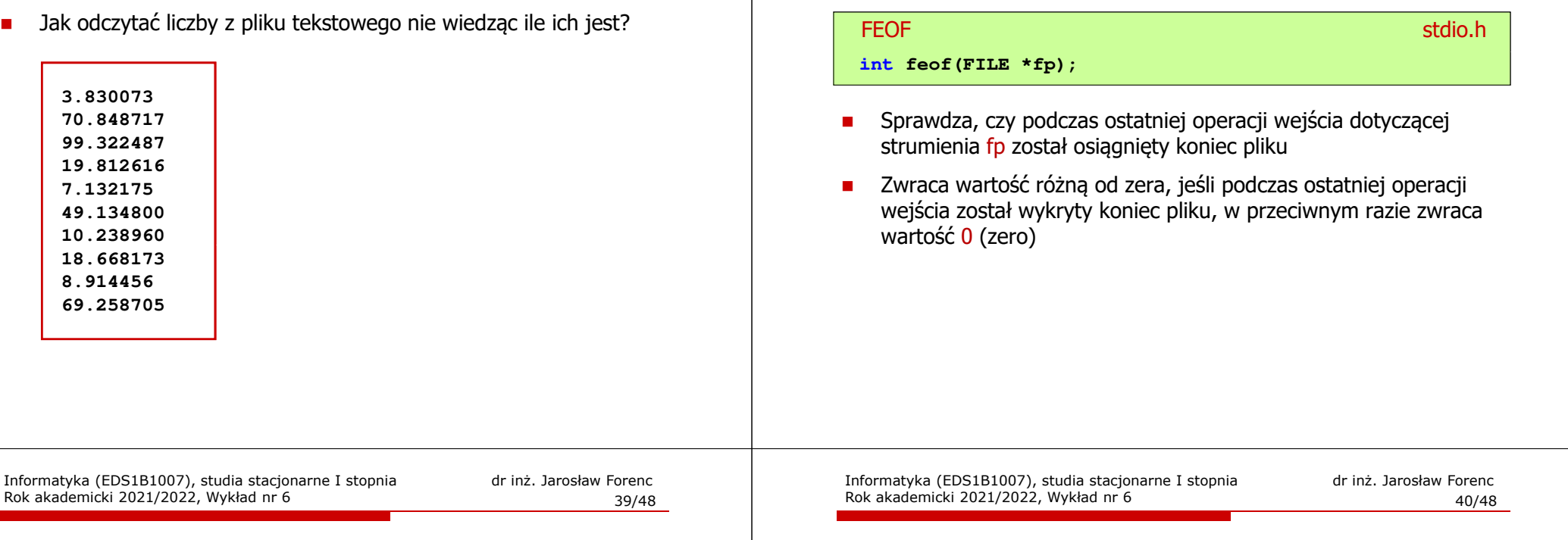

# Przykład: odczytanie liczb z pliku tekstowego

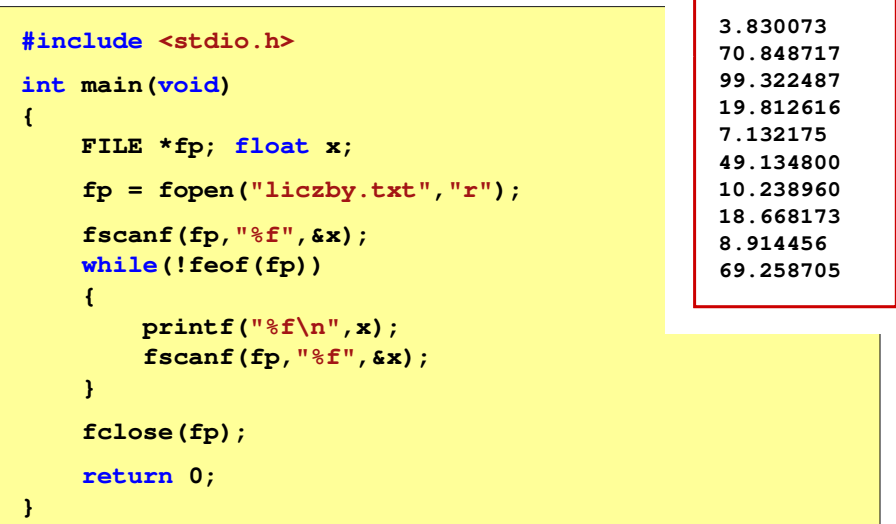

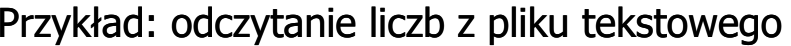

- $\blacksquare$  Sposób zapisu liczb w pliku wejściowym nie ma znaczenia dla prawidłowości ich odczytu
- $\blacksquare$  Liczby powinny być oddzielone od siebie znakami spacji, tabulacji lub znakiem nowego wiersza

**69.258705**

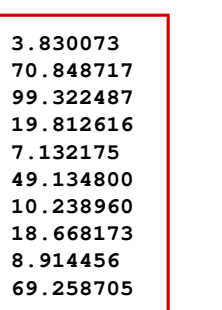

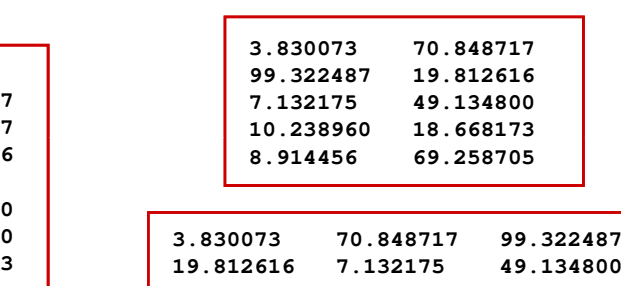

**10.238960 18.668173 8.914456**

### Przykład: odczytanie danych z pliku tekstowego

П Odczytanie danych różnych typów z pliku tekstowego

> **Nowak Grzegorz 15-12-2000 Kowalski Wojciech 03-05-1997 Jankowska Anna 23-05-1995 Mazur Krzysztof 14-01-1990 Krawczyk Monika 03-11-1995 Piotrowska Maja 12-06-1998 Dudek Piotr 31-12-1996 Pawlak Julia 01-01-1997**

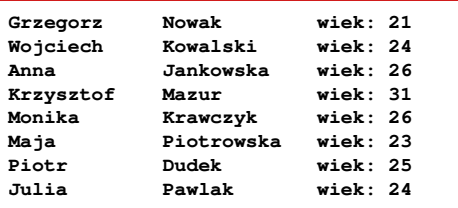

Informatyka (EDS1B1007), studia stacjonarne I stopnia driech inż. Jarosław Forenc<br>Rok akademicki 2021/2022, Wykład nr 6 Rok akademicki 2021/2022, Wykład nr 6 $\sim$  43/48

### Przykład: odczytanie danych z pliku tekstowego

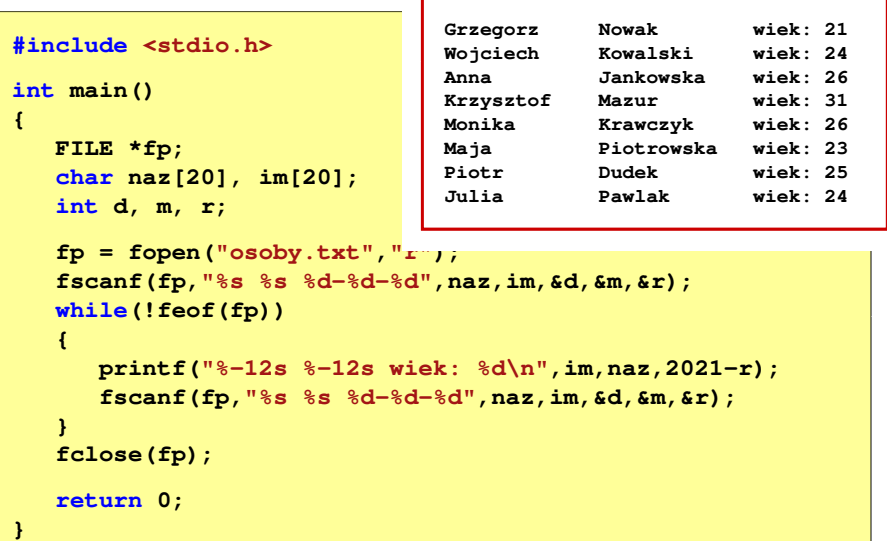

### Przykład: odczytanie danych z pliku tekstowego

#### **#include <stdio.h> int main() {FILE \*fp; char naz[20], im[20];int d, m, r; fp = fopen("osoby.txt","r"); fscanf(fp,"%s %s %d-%d-%d",naz,im,&d,&m,&r); while(!feof(fp)){printf("%-12s %-12s wiek: %d\n",im,naz,2021-r); fscanf(fp,"%s %s %d-%d-%d",naz,im,&d,&m,&r); } fclose(fp);return 0;}**

Informatyka (EDS1B1007), studia stacjonarne I stopnia drinż. Jarosław Forenc<br>Rok akademicki 2021/2022, Wykład nr 6 (14/48) Rok akademicki 2021/2022, Wykład nr 6

```
\sim 44/48
```
# Rekordowe (blokowe) operacje wejścia-wyjścia

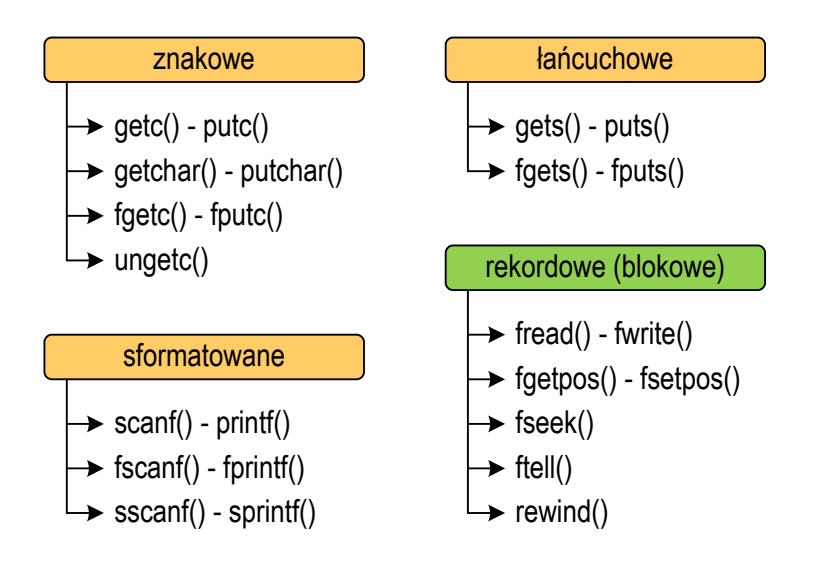

# Rekordowe (blokowe) operacje wejścia-wyjścia

#### **FWRITE** stdio.html and stdio.html and stdio.html and stdio.html and stdio.html and stdio.html and stdio.html and stdio.html and stdio.html and stdio.html and stdio.html and stdio.html and stdio.html and stdio.html and sta **size\_t fwrite(const void \*p, size\_t s, size\_t n, FILE \*fp);**

- П Zapisuje n elementów o rozmiarze s bajtów każdy, do pliku wskazywanego przez fp, biorąc dane z obszaru pamięci wskazywanego przez p
- $\blacksquare$  Zwraca liczbę zapisanych elementów - jeśli jest ona różna od n, to wystąpił błąd zapisu (brak miejsca na dysku lub dysk zabezpieczony przed zapisem)

Informatyka (EDS1B1007), studia stacjonarne I stopnia drinż. Jarosław Forenc<br>Rok akademicki 2021/2022, Wykład nr 6 (47/48) Rok akademicki 2021/2022, Wykład nr 6 $\sim$  47/48

### Przykład: zapisanie danych do pliku binarnego

П Czterokrotne wywołanie funkcji fwrite()

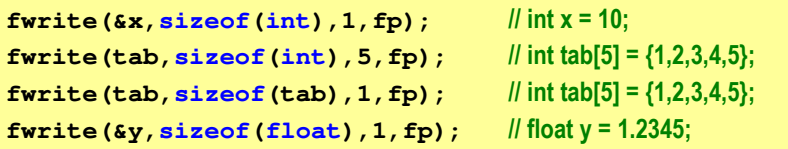

spowoduje zapisanie do pliku 48 bajtów:

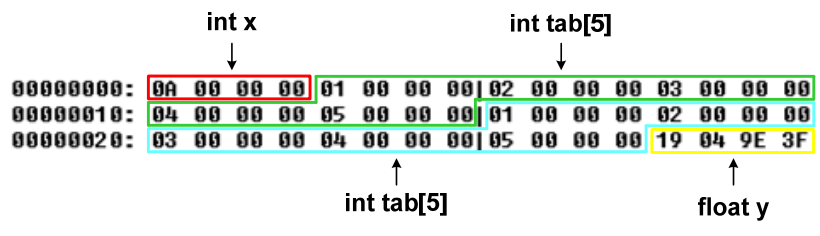

# Przykład: zapisanie danych do pliku binarnego

#### **#include <stdio.h> int main(void) FILE \*fp; x = 10, tab[5] = {1,2,3,4,5}; intfloat y = 1.2345f; fp = fopen("dane.dat","wb"); fwrite(&x,sizeof(int),1,fp); fwrite(tab,sizeof(int),5,fp); ),5,fp); fwrite(tab,sizeof(tab),1,fp); fwrite(&y,sizeof(float),1,fp);fclose(fp);return 0;**

Informatyka (EDS1B1007), studia stacjonarne I stopnia dr inż. Jarosław Forenc Rok akademicki 2021/2022, Wykład nr 6

 $\sim$  48/48

### Koniec wykładu nr 6

**{**

**}**

# Dziękuję za uwagę!